MNODUS Technologies, Inc.

# PayFabric Release Notes

PayFabric Version 3.0

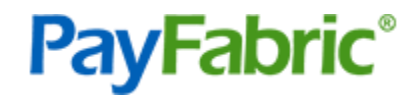

# Copyright Information

**Copyright © 2008-2018 Nodus Technologies, Inc. All rights reserved. - Copyright © 1990-2018 BV Software. All rights reserved. Your right to copy this documentation is limited by copyright law and the terms of the software license agreement. As the software licensee, you may make a reasonable number of copies or printouts for your own use. Making unauthorized copies, adaptations, compilations, or derivative works for commercial distribution is prohibited and constitutes a punishable violation of the law.**

**Trademarks Nodus PayLink, PayFabric, CRM Charge, eStore Solution Stack, Scheduled Payments, ePay Advantage, Credit Card Advantage, eStore Advantage, and Retail Advantage are either registered trademarks or trademarks of Nodus Technologies, Inc. in the United States.**

**The names of actual companies and products mentioned herein may be trademarks or registered marks - in the United States and/or other countries - of their respective owners.**

**The names of companies, products, people, and/or data used in window illustrations and sample output are fictitious and are in no way intended to represent any real individual, company, product, or event, unless otherwise noted.**

**Warranty Disclaimer Nodus technologies, Inc. disclaim any warranty regarding the sample code contained in this documentation, including the warranties of merchantability and fitness for a particular purpose.**

**Limitation of Liability The content of this manual is furnished for informational use only, is subject to change without notice, and should not be construed as a commitment by Nodus Technologies, Inc. Nodus Technologies, Inc. assumes no responsibility or liability for any errors or inaccuracies that may appear in this manual. Neither Nodus Technologies, Inc. nor anyone else who has been involved in the creation, production or delivery of this documentation shall be liable for any indirect, incidental, special, exemplary or consequential damages, including but not limited to any loss of anticipated profit or benefits, resulting from the use of this documentation or sample code.**

**License agreement Use of this product is covered by a license agreement provided with the software product. If you have any questions, please call Nodus Technologies Support at 909-482-4701**

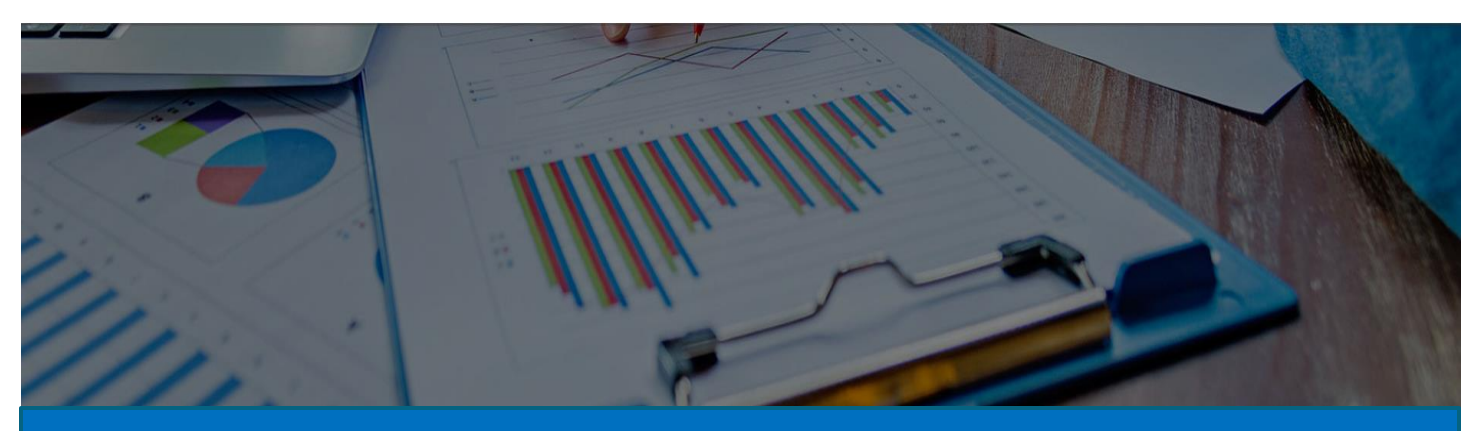

## **What's New in PayFabric 3.0 | Cloud Payment Solution**

### Enhanced user experience with brand new PayFabric Portal.

**Toggle between sandbox and production PayFabric service instance within a single login account.**

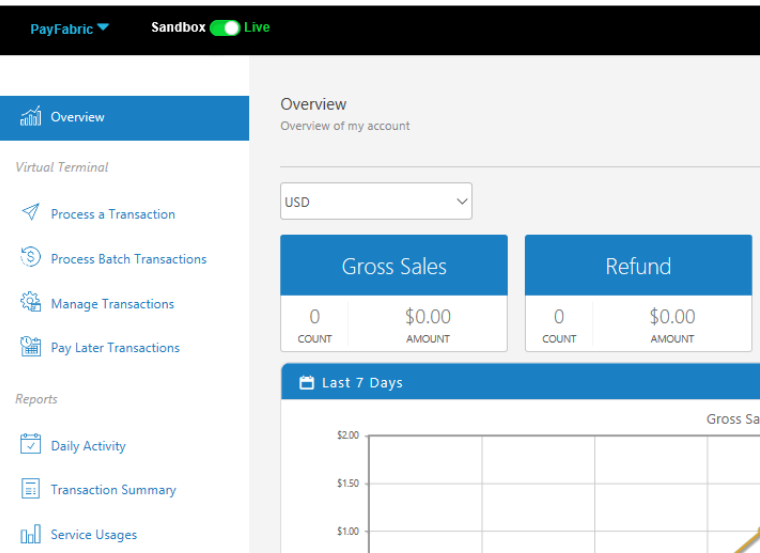

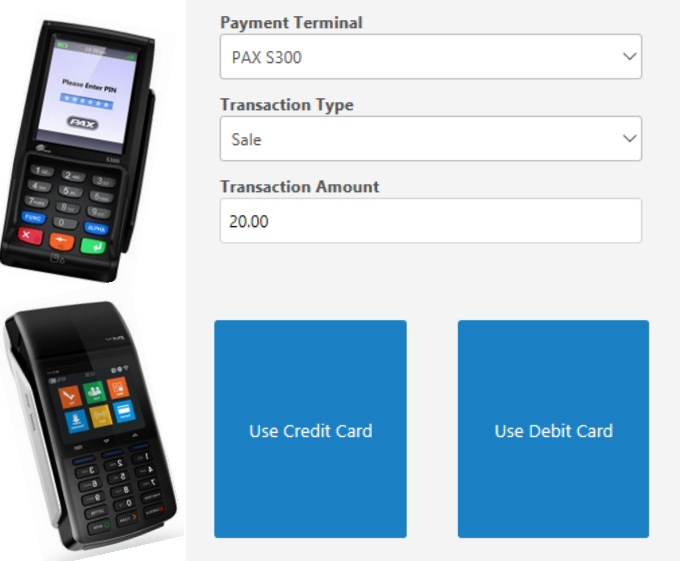

**Switch Processing Mode** 

### Offer card-present payment processing with EMV.

**Supports point-of-sale and retail channel via hardware terminal devices from PAX Technology.** 

## Reduce PCI Scope with Point-to-Point Encryption via Bluefin Decryptx.

**Protect card data at point of interaction (POI) using encryption to fight malware.**

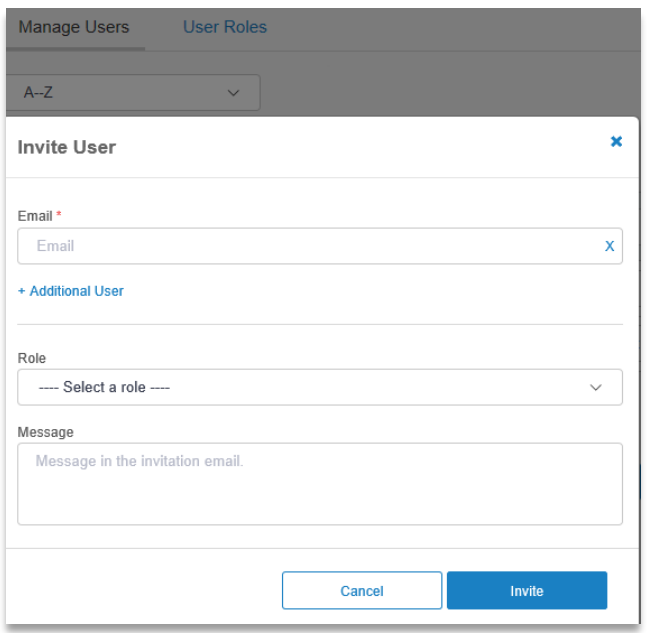

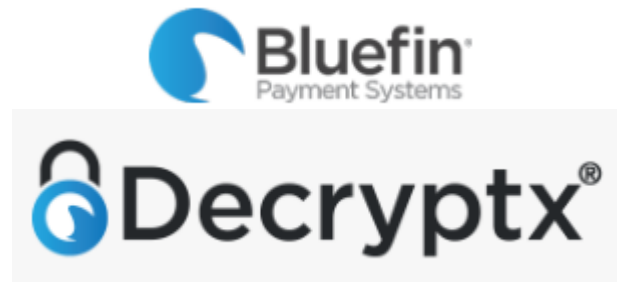

## Support multiple users against a single PayFabric organization.

**Invite additional user(s) to PayFabric within an organization. Manage user's permission through roles & assigned permission.** 

### New API endpoint and portal URLs for PayFabric.

**Eliminate versioning in both portal and service API URLs going forward.** 

#### **API URLs:**

- 1. Live: https://www.payfabric.com/payment/api
- 2. Sandbox: https://sandbox.payfabric.com/payment/api

#### **Hosted Page URLs:**

- 1. Live: https://www.payfabric.com/payment/web
- 2. Sandbox: https://sandbox.payfabric.com/payment/web

#### **Portal URL:**

Sandbox & Production: https://www.payfabric.com/portal

#### **Interested in moving to this version?** Please contact us at [support@payfabric.com.](mailto:support@payfabric.com)

## Change Log – November Release

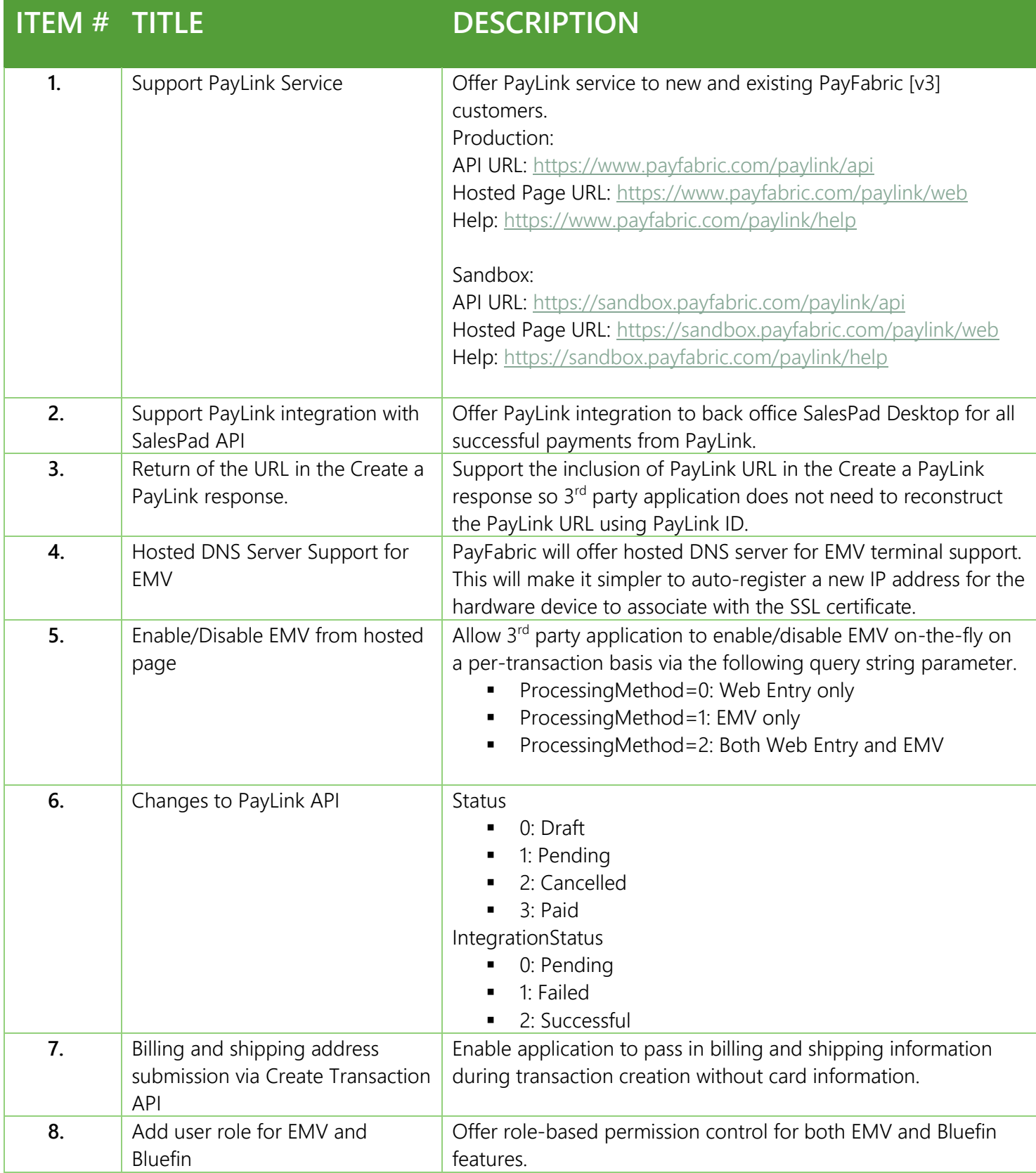

# Change Log – September Release

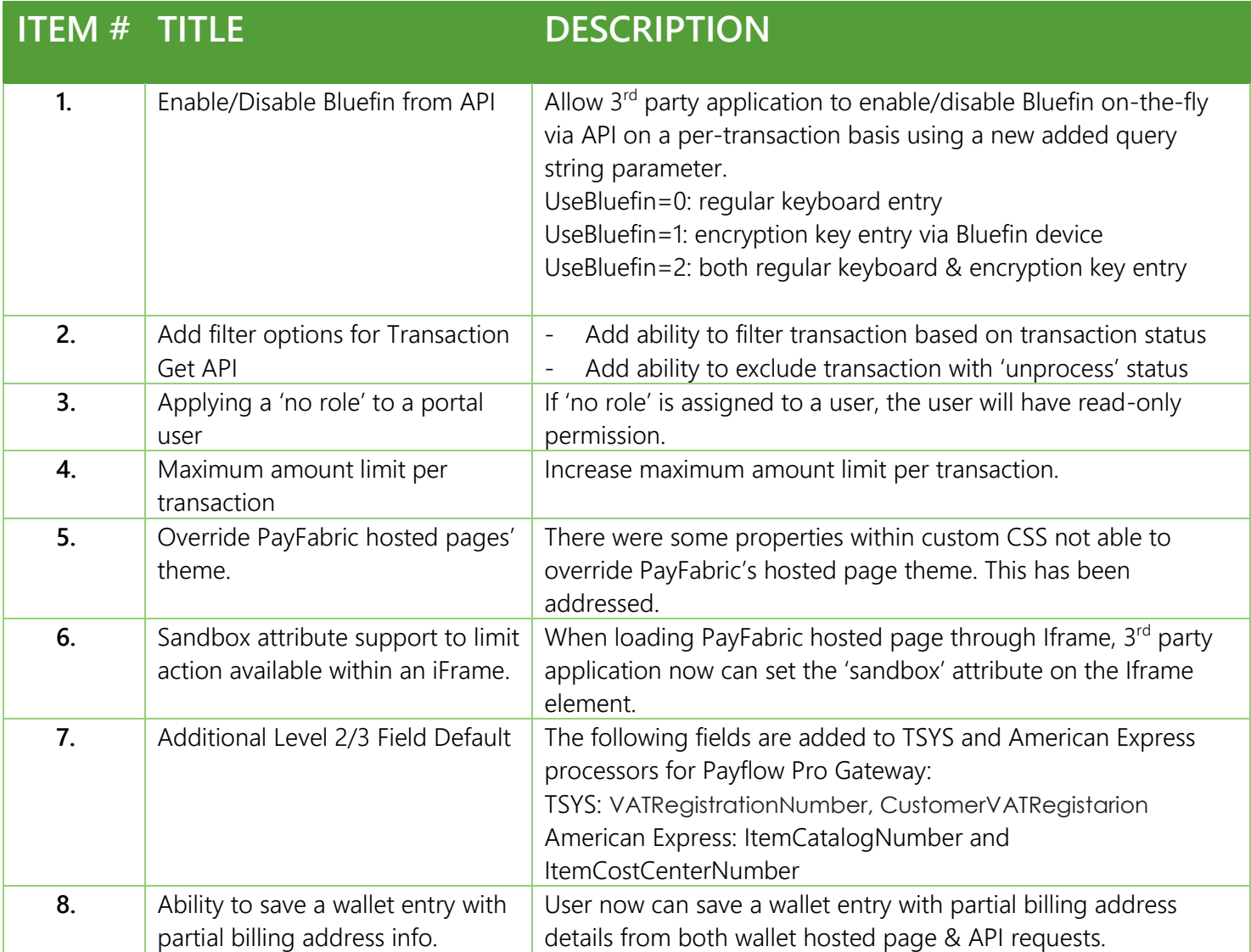

## Change Log – July Release

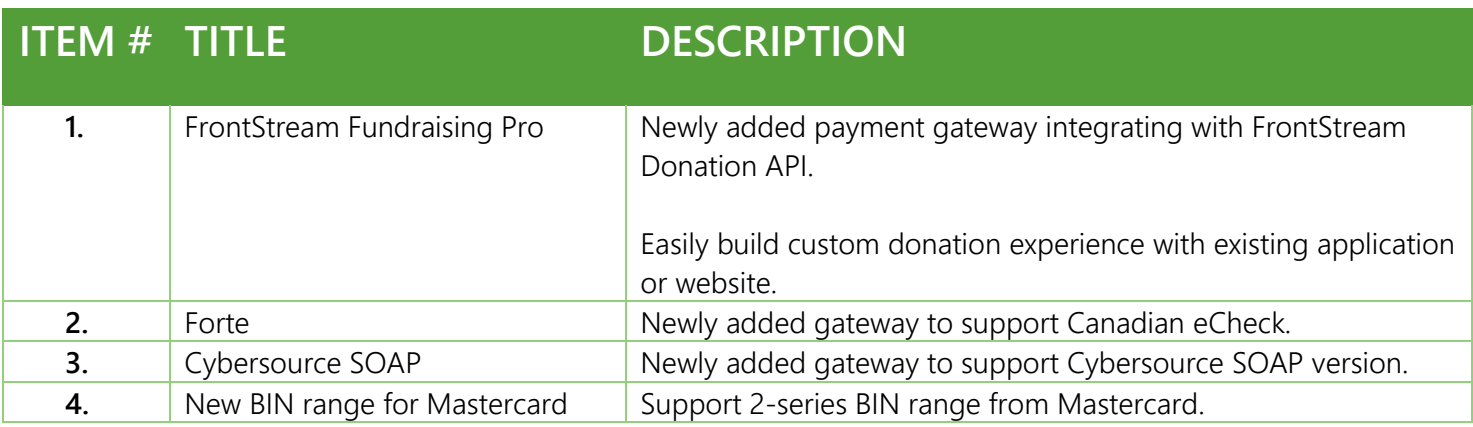

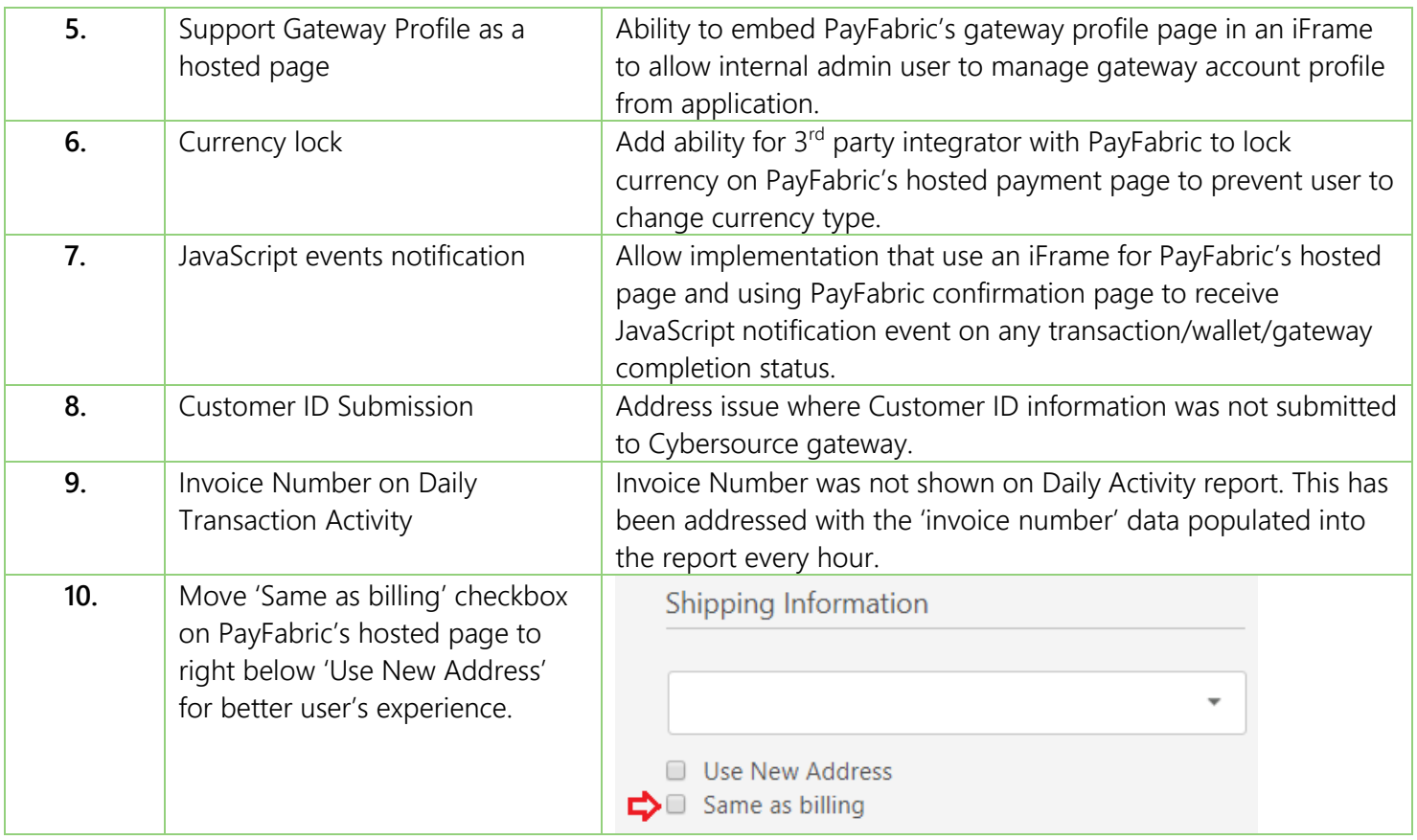

## Change Log – May Release

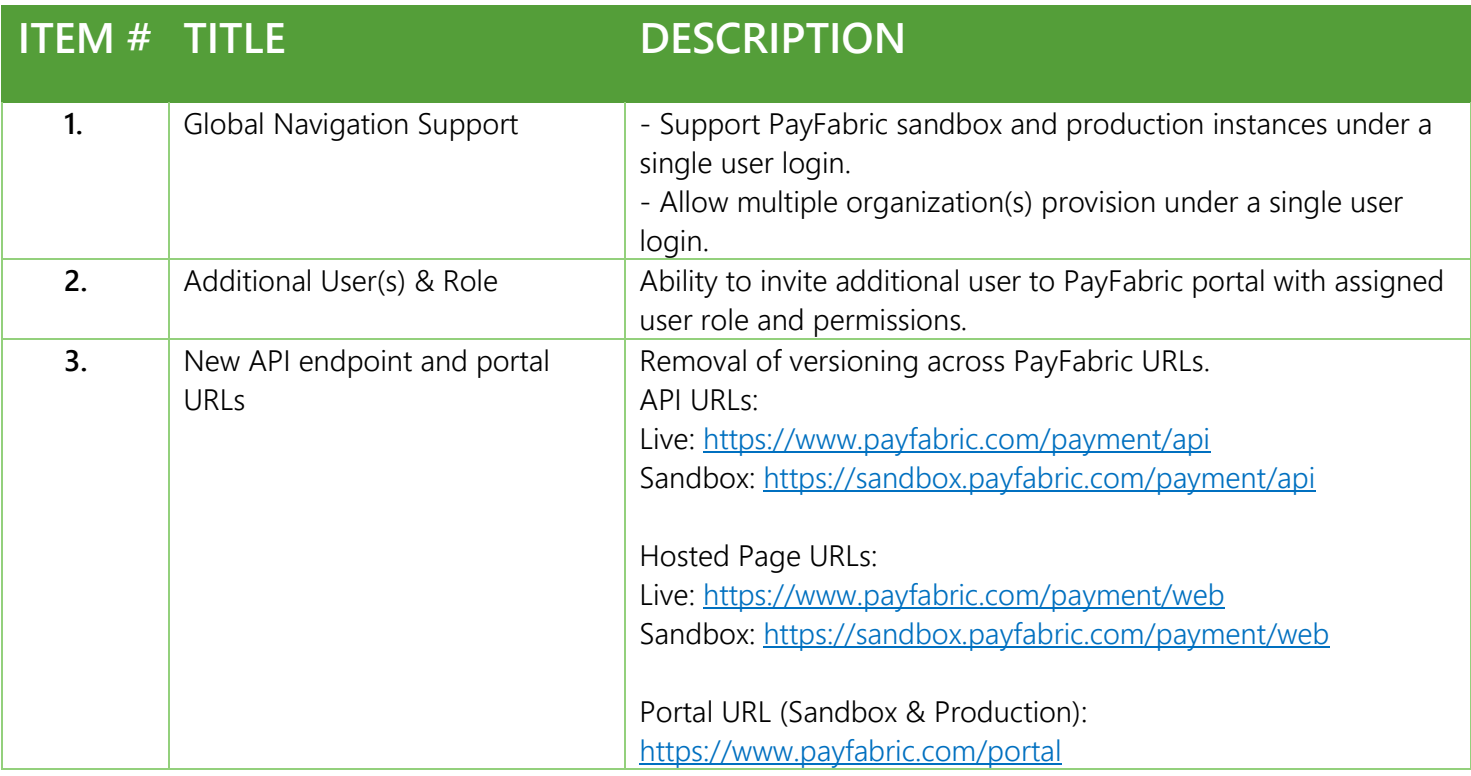

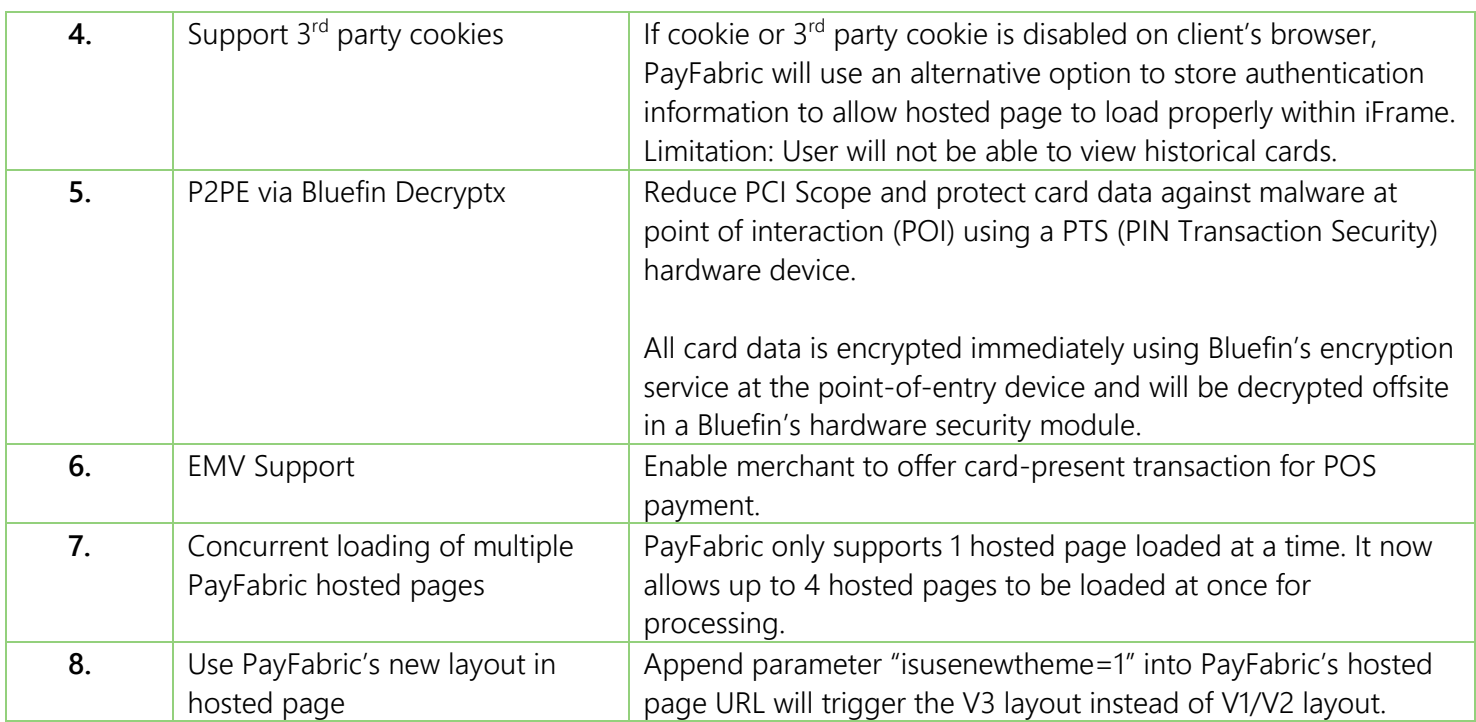